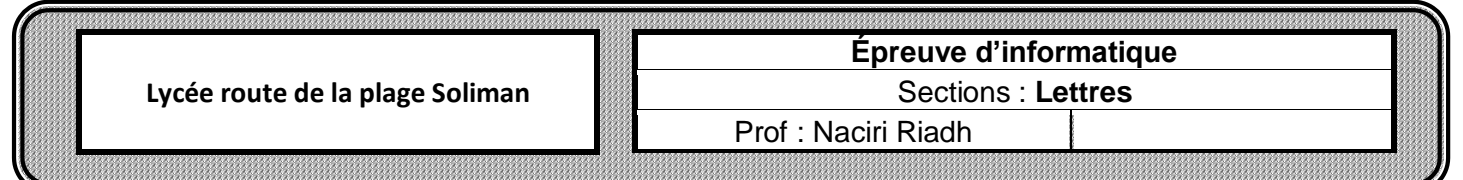

## Soit le tableau suivant :

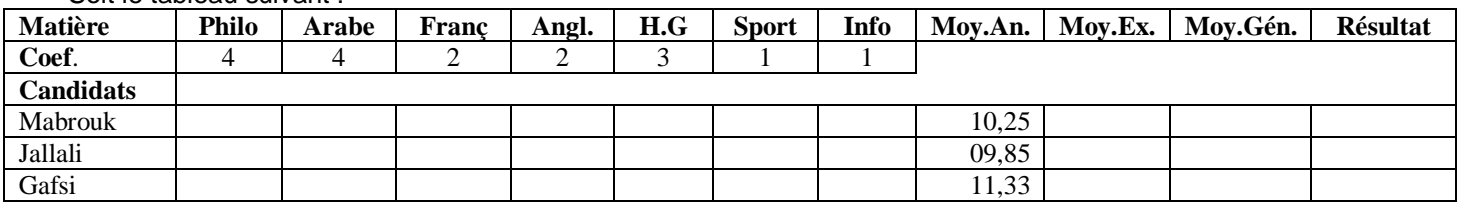

## **Questions**

- 2) Appliquer les critères de validation de données suivants, pour la plage des cellules des notes de chaque candidat :
	- **Contenu Autorisé** : décimal
	- **Données comprises** entre 0 et 20
	- **Message de saisie** : Titre : saisie contrôlée Message de saisie : saisir une note entre 0 et 20
	- **Alerte d'erreur** : style : Arrêté Titre : Erreur Message d'erreur : saisie non valide
- 3) Saisir les notes des candidats comme suit :

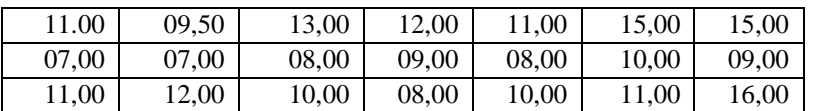

- 4) Remplir la colonne moyenne de l'examen (**Moy.Ex.)** sachant que :
	- **Moy.Ex= (note philo\*coef) + (note arabe\*coef) + (note Tranç\*coef) +………………. /17**
- 5) Remplir la colonne moyenne générale (**Moy.Gén.**) sachant que : **Moy.Gén. = (Moy.An. + 3 \* Moy.Ex.) / 4**
- 6) Remplir la colonne **Résultat** sachant que : **Résultat = "Admis(e)" si Moy.Gén. 10**

 **Résultat = "Refusé(e)" si Moy.Gén. < 10**

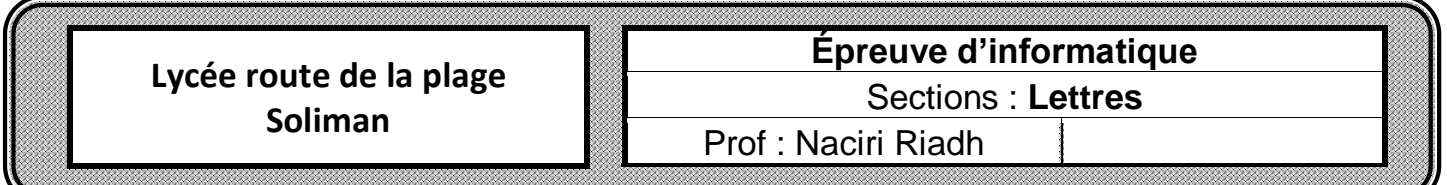

## Soit le tableau suivant :

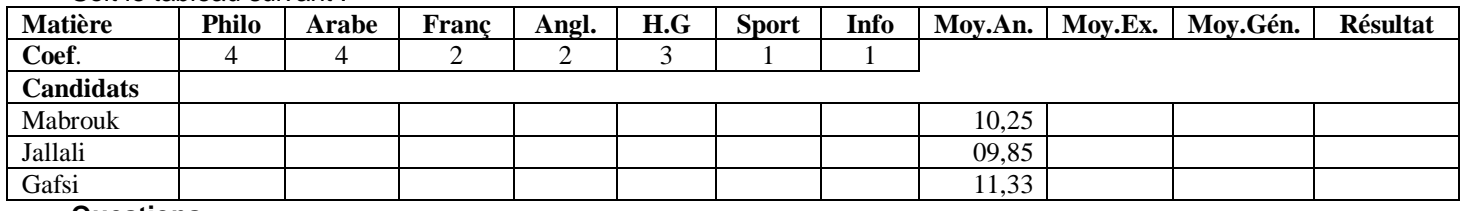

## **Questions**

- 1) Saisir le tableau ci-dessus et l'enregistrer ainsi que la suite de votre travail dans le bureau sous le nom : « votre nom et prénom »
- 2) Appliquer les critères de validation de données suivants, pour la plage des cellules des notes de chaque candidat :
	- **Contenu Autorisé** : décimal
	- **Données comprises** entre 0 et 20
	- **Message de saisie** : Titre : saisie contrôlée Message de saisie : saisir une note entre 0 et 20

- **Alerte d'erreur** : style : Arrêté – Titre : Erreur – Message d'erreur : saisie non valide

3) Saisir les notes des candidats comme suit :

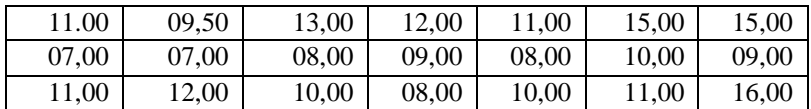

- 4) Remplir la colonne moyenne de l'examen (**Moy.Ex.)** sachant que :
- **Moy.Ex= (note philo\*coef) + (note arabe\*coef) + (note Tranç\*coef) +………………. /17**
- 5) Remplir la colonne moyenne générale (**Moy.Gén.**) sachant que : **Moy.Gén. = (Moy.An. + 3 \* Moy.Ex.) / 4**
- 6) Remplir la colonne **Résultat** sachant que : **Résultat = "Admis(e)" si Moy.Gén. 10**

 **Résultat = "Refusé(e)" si Moy.Gén. < 10**

<sup>1)</sup> Saisir le tableau ci-dessus et l'enregistrer ainsi que la suite de votre travail dans le bureau sous le nom : « votre nom et prénom »